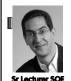

inst.eecs.berkeley.edu/~cs61c UCB CS61C: Machine Structures

#### Lecture 11 - Introduction to MIPS Procedures II & Logical Ops

2013-02-15

# Dan Garcia

#### **VIRTUAL HUMANS...**

Prof Paul Debevec (UC Berkeley PhD 1996) at USC has been working to create virtual humans to keep alive the memory AND INTERACTIONS w/people into a 3D hologram. He is recording the Holocaust survivors, who tell their story, answering 500 questions about themselves. They're in a race against time.

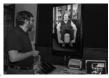

themselves. They're in a race against time...

www.washingtonpost.com/national/holograms-seen-as-tools-to-teachfuture-generations-about-holocaust-retell-survivors-stories/
2013/02/02/558cab32-6d58-1le2-8f4f-2abd96162ba8\_story\_1.html

#### **Review**

- Functions called with jal, return with jr \$ra.
- The stack is your friend: Use it to save anything you need. Just leave it the way you found it!
- Instructions we know so far...
   Arithmetic: add, addi, sub, addu, addiu, subu
   Memory: lw, sw, lb, sb
   Decision: beq, bne, slt, slti, sltu, sltiu
   Unconditional Branches (Jumps): j, jal, jr
- Registers we know so far
  - All of them!
  - There are CONVENTIONS when calling procedures!

Garcia, Sorina 2013 G

# The Stack (review)

- Stack frame includes:
- Return "instruction" address
- Parameters
- □ Space for other local variables <sub>0xFFFFFFF</sub>
- Stack frames contiguous blocks of memory; stack pointer tells where bottom of stack frame is
- When procedure ends, stack frame is tossed off the stack; frees memory for future stack frames

frame frame

frame

tania Sadaa 9019 A.I.I

# Stack ■ Last In, First Out (LIFO) data structure main () { a(0); } void a (int m) { b(1); } void b (int n) { c(2); } void c (int o) { d(3); } void d (int p) { Stack Pointer →

# Who cares about stack management?

 Pointers in C allow access to deallocated memory, leading to hard-to-find bugs!

```
int *ptr () {
                     main
                               main
                                        main
   int y;
   y = 3;
                    ptr()
                                       printf()
   return &y; }
                    (y==3)
                                       (y==?)
 main () {
                SP -
   int *stackAddr,content;
   stackAddr = ptr();
   content = *stackAddr;
   printf("%d", content);
   content = *stackAddr;
   printf("%d", content); }/*13451514 */
```

#### **Memory Management**

- How do we manage memory?
- Code, Static storage are easy: they never grow or shrink
- Stack space is also easy: stack frames are created and destroyed in last-in, first-out (LIFO) order
- Managing the heap is tricky: memory can be allocated / deallocated at any time

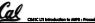

Garcia, Sorina 2013 © U

# **Heap Management Requirements**

- Want malloc() and free() to run quickly.
- Want minimal memory overhead
- Want to avoid fragmentation\*when most of our free memory is in many small
  - In this case, we might have many free bytes but not be able to satisfy a large request since the free bytes are not contiguous in memory.

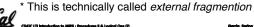

# **Heap Management** • An example Request R1 for 100 bytes Request R2 for 1 byte Memory from R1 is freed R1 (100 bytes) Request R3 for 50 bytes R2 (1 byte)

# **Heap Management**

- An example
  - Request R1 for 100 bytes
  - Request R2 for 1 byte
  - Memory from R1 is freed
    - Memory has become fragmented!
  - We have to keep track of the two freespace regions
  - Request R3 for 50 bytes
    - We have to search the data structures holding the freespace to find one that will fit! Choice here...

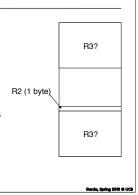

**Administrivia** 

# Register Conventions (1/4)

- CalleR: the calling function
- CalleE: the function being called
- When callee returns from executing, the caller needs to know which registers may have changed and which are guaranteed to be unchanged.
- Register Conventions: A set of generally accepted rules as to which registers will be unchanged after a procedure call (jal) and which may be changed.

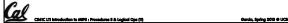

# Register Conventions (2/4) - saved

Project (Pt 1) due Sunday @ 23:59:59pm

on part 1 of the project? a) [0, 20%) done

b) [20, 40%) done

c) [40, 60%) done

d) [60, 80%) done

e) [80, 100%] done

■ TAs, anything?

Quick Peer Instruction question: how are you doing

- \$0: No Change. Always 0.
- \$s0-\$s7: Restore if you change. Very important, that's why they're called <u>saved</u> registers. If the callee changes these in any way, it must restore the original values before returning.
- \$sp: Restore if you change. The stack pointer must point to the same place before and after the jal call, or else the caller won't be able to restore values from the stack.
- HINT -- All saved registers start with S!

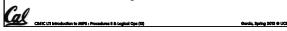

# Register Conventions (2/4) – volatile

- **\$ra**: Can Change. The jal call itself will change this register. <u>Caller</u> needs to save on stack if nested call.
- \$v0-\$v1: Can Change. These will contain the new returned values.
- **\$a0-\$a3**: Can change. These are volatile argument registers. <u>Caller</u> needs to save if they are needed after the <u>call</u>.
- **\$t0-\$t9**: Can change. That's why they're called temporary: any procedure may change them at any time. <u>Caller</u> needs to save if they'll need them afterwards.

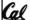

# Register Conventions (4/4)

- What do these conventions mean?
  - If function R calls function E, then function R must save any temporary registers that it may be using onto the stack before making a jal call.
  - Function E must save any S (saved) registers it intends to use before garbling up their values, and restore them after done garbling
- Remember: calle<u>r</u>/calle<u>e</u> need to save only temporary/saved registers they are using, not all registers.

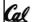

# **Peer Instruction**

```
R/W $s0,$v0,$t0,$a0,$sp,$ra,mem
                   ## PUSH REGISTER(S) TO STACK?
Call e
     jal e
                   R/W $s0,$v0,$t0,$a0,$sp,$ra,mem
Return to caller of r
     ... # R/W $s0,$v0,$t0,$a0,$sp,$ra,mem jr $ra # Return to r
What does \mathbf{r} have to push on the stack before "jal e"?
        1 of ($s0,$sp,$v0,$t0,$a0,$ra)
2 of ($s0,$sp,$v0,$t0,$a0,$ra)
3 of ($s0,$sp,$v0,$t0,$a0,$ra)
```

```
4 of ($s0,$sp,$v0,$t0,$a0,$ra)
5 of ($s0,$sp,$v0,$t0,$a0,$ra)
Cal
```

# **Peer Instruction Answer**

```
R/W $s0,$v0,$t0,$a0,$sp,$ra,mem
                            ## PUSH REGISTER(S) TO STACK?
Call e
          jal e
          jai e # Call e
... # R/W $s0,$v0,$t0,$a0,$sp,$ra,mem
jr $ra # Return to caller of r
         ... # R/W $s0,$v0,$t0,$a0,$sp,$ra,mem jr $ra # Return to r
  What does \mathbf{r} have to push on the stack before "jal e"?
            Saved Volatile! -- need to push

1 of ($$0,$$p,$$v0,$$t0,$$a0,$$ra)

2 of ($$0,$$p,$$v0,$$t0,$$a0,$$ra)

3 of ($$0,$$p,$$v0,$$t0,$$a0,$$ra)

4 of ($$0,$$p,$$v0,$$t0,$$a0,$$ra)

5 of ($$0,$$p,$$v0,$$t0,$$a0,$$ra)
     c)
(b ()
    e)
```

#### "And in Conclusion..."

- Register Conventions: Each register has a purpose and limits to its usage. Learn these and follow them, even if you're writing all the code yourself.
- Logical and Shift Instructions
  - Operate on bits individually, unlike arithmetic, which operate on entire word.
  - Use to isolate fields, either by masking or by shifting back and forth.
  - Use <u>shift left logical</u>, s11, for multiplication by powers of 2
  - Use shift right logical, srl, for division by powers of 2 of unsigned numbers (unsigned int)
     Use shift right arithmetic, sra, for division by powers of 2 of signed numbers (int)

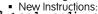

and, andi, or, ori, sll, srl, sra

## **Bonus slides**

- These are extra slides that used to be included in lecture notes, but have been moved to this, the "bonus" area to serve as a supplement.
- The slides will appear in the order they would have in the normal presentation

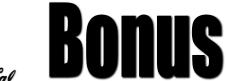

# **Bitwise Operations**

- So far, we've done arithmetic (add, sub, addi), mem access (1w and sw), & branches and jumps.
- All of these instructions view contents of register as a single quantity (e.g., signed or unsigned int)
- New Perspective: View register as 32 raw bits rather than as a sinale 32-bit number
  - Since registers are composed of 32 bits, wish to access individual bits (or groups of bits) rather than the whole.
- Introduce two new classes of instructions
  - Logical & Shift Ops

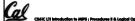

# **Logical Operators (1/3)**

- Two basic logical operators:
  - AND: outputs 1 only if all inputs are 1
  - OR: outputs 1 if at least one input is 1
- Truth Table: standard table listing all possible combinations of inputs and resultant output

| а   | b | a AND b | a OR b |
|-----|---|---------|--------|
| 0   | 0 | 0       | 0      |
| 0   | 1 | 0       | 1      |
| 1   | 0 | 0       | 1      |
| 1   | 1 | 1       | 1      |
| 0 1 |   |         |        |

# **Logical Operators (2/3)**

- Logical Instruction Syntax: 1 2,3,4

  - where
    - 1) operation name
    - 2) register that will receive value
    - 3) first operand (register)
  - 4) second operand (register) or immediate (numerical constant)
- In general, can define them to accept > 2 inputs, but in the case of MIPS assembly, these accept exactly 2 inputs and produce 1 output
  - Again, rigid syntax, simpler hardware

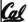

# **Logical Operators (3/3)**

- Instruction Names:
  - and, or: Both of these expect the third argument to be a register
  - andi, ori: Both of these expect the third argument to be an immediate
- MIPS Logical Operators are all bitwise, meaning that bit 0 of the output is produced by the respective bit 0's of the inputs, bit 1 by the bit 1's, etc.
  - C: Bitwise AND is & (e.g., z = x & y;)
  - C: Bitwise OR is | (e.g., z = x | y;)

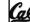

# **Uses for Logical Operators (1/3)**

- Note that **and**ing a bit with **0** produces a **0** at the output while anding a bit with 1 produces the original bit.
- This can be used to create a mask.
  - Example:

1011 0110 1010 0100 0011 1101 1001 1010 mask: 0000 0000 0000 0000 1111 1111 1111

• The result of anding these:

0000 0000 0000 0000 0000 1101 1001 1010

mask last 12 bits

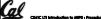

# **Uses for Logical Operators (2/3)**

- The second bitstring in the example is called a mask. It is used to isolate the rightmost 12 bits of the first bitstring by masking out the rest of the string (e.g. setting to all os).
- Thus, the **and** operator can be used to set certain portions of a bitstring to os, while leaving the rest alone.
  - In particular, if the first bitstring in the above example were in \$t0, then the following instruction would mask it:

andi \$t0,\$t0,0xFFF

# **Uses for Logical Operators (3/3)**

- Similarly, note that oring a bit with 1 produces a 1 at the output while oring a bit with 0 produces the original bit.
- Often used to force certain bits to 1s.
  - For example, if \$t0 contains 0x12345678, then after this instruction:

```
ori $t0, $t0, 0xFFFF
```

- ... \$t0 will contain 0x1234FFFF
- (i.e., the high-order 16 bits are untouched, while the low-order 16 bits are forced to 1s).

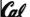

# **Example: Fibonacci Numbers 1/8**

- The Fibonacci numbers are defined as follows:
   F(n) = F(n − 1) + F(n − 2),
   F(0) and F(1) are defined to be 1
- In scheme, this could be written:

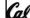

Gercia, Spring 2013 © UC

# **Example: Fibonacci Numbers 2/8**

• Rewriting this in C we have:

```
int fib(int n) {
  if(n == 0) { return 1; }
  if(n == 1) { return 1; }
  return (fib(n - 1) + fib(n - 2));
}
```

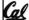

urio Sarino 2013 A I

# **Example: Fibonacci Numbers 3/8**

- Now, let's translate this to MIPS!
- You will need space for three words on the stack
- The function will use one \$s register, \$s0
- Write the Prologue:

```
fib:
addi $sp, $sp, -12 # Space for three words
sw $ra, 8($sp) # Save return address
sw $s0, 4($sp) # Save s0
```

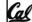

Garrie Sarina 2013 & LF

# **Example: Fibonacci Numbers 4/8**

° Now write the Epilogue:

```
fin:

lw $s0, 4($sp)  # Restore $s0

lw $ra, 8($sp)  # Restore return address

addi $sp, $sp, 12  # Pop the stack frame

jr $ra  # Return to caller
```

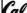

Garcia, Sorina 2010 **©** L

# Example: Fibonacci Numbers 5/8

```
o Finally, write the body. The C code is below. Start by
translating the lines indicated in the comments
int fib(int n) {
   if(n == 0) { return 1; } /*Translate Me!*/
   if(n == 1) { return 1; } /*Translate Me!*/
   return (fib(n - 1) + fib(n - 2));
}

addi $v0, $zero, 1  #$v0 = 1
   beq $a0, $zero, fin #
   addi $t0, $zero, 1  #$10 = 1
   beq $a0, $t0, fin #
```

Continued on next slide. . .

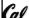

Garcia, Sarina 2010 © UCI

# **Example: Fibonacci Numbers 6/8**

```
o Almost there, but be careful, this part is tricky!
int fib(int n) {
    return (fib(n - 1) + fib(n - 2));
}

addi $a0, $a0, -1  #$a0 = n - 1
sw $a0, 0($sp)  # Need $a0 after jal
jal fib  # fib(n - 1)
lw $a0, 0($sp)  # restore $a0
addi $a0, $a0, -1  #$a0 = n - 2
```

# Example: Fibonacci Numbers 7/8

# **Example: Fibonacci Numbers 8/8**

```
^{\circ} Here's the complete code for reference:
```

```
lw $a0, 0($sp)
fib: addi $sp, $sp, -12
                              addi $a0, $a0, -1
     sw $ra, 8($sp)
     sw $s0, 4($sp)
                             add $s0, $v0, $zero
     addi $v0, $zero, 1
                             jal fib
     beq $a0, $zero, fin
                              add $v0, $v0, $s0
     addi $t0, $zero, 1
fin: lw $s0, 4($sp)
                            lw $ra, 8($sp)
     addi $a0, $a0, -1
     sw $a0, 0($sp)
                              addi $sp, $sp, 12
     jal fib
                              jr $ra
```

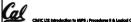

do Sados 2000 A LIC

# Bonus Example: Compile This (1/5)

## Bonus Example: Compile This (2/5)

```
__start:
...

add $a0,$s1,$0  # arg0 = j
    add $a1,$s2,$0  # arg1 = k
    jal mult  # call mult
    add $s0,$v0,$0  # i = mult()

...
    add $a1,$s0,$0  # arg0 = i
    add $a1,$s0,$0  # arg1 = i
    jal mult  # call mult
    add $s3,$v0,$0  # arg1 = i
    jal mult  # call mult
    add $s3,$v0,$0  # arg1 = i
    jal mult  # call mult
    add $s3,$v0,$0  # arg1 = i
    jal mult  # call mult
    add $s3,$v0,$0  # m = mult()

...
    main() {
    j __exit    int i,j,k,m; /* i-m:$s0-$s3 */
        i = mult(j,k); ...
    m = mult(1,i); ...}
```

# Bonus Example: Compile This (3/5)

- Notes
  - main function ends with a jump to \_\_exit, not jr \$ra, so there's no need to save \$ra onto stack
  - all variables used in main function are saved registers, so there's no need to save these onto stack

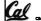

Garda, Sorina 2013 © UCI

# Bonus Example: Compile This (4/5)

```
mult:
Loop add
                   $t0,$0,$0
                                              # prod=0
        slt $t1,$0,$a1
beq $t1,$0,Fin
add $t0,$t0,$a0
addi $a1,$a1,-1
                                                # mlr > 0?
# no=>Fin
                                                # prod+=mc
                                                # mlr-=1
                                                # goto Loop
                   Loop
Fin:
                                                # $v0=prod
        add
                  $v0,$t0,$0
                                                # return
                      int mult (int mcand, int mlier){
int product = 0;
while (mlier > 0) {
  product += mcand;
  mlier -= 1; }
  return product;
```

# Bonus Example: Compile This (5/5)

- Notes:
  - no jal calls are made from mult and we don't use any saved registers, so we don't need to save anything onto stack
  - temp registers are used for intermediate calculations (could have used s registers, but would have to save the caller's on the stack.)
  - \$a1 is modified directly (instead of copying into a temp register) since we are free to change it
  - result is put into \$v0 before returning (could also have modified \$v0 directly)

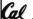

Gorda, Sarina 2011

# Parents leaving for weekend analogy (1/5)

- Parents (main) leaving for weekend
- They (caller) give keys to the house to kid (callee) with the rules (calling conventions):
  - You can trash the temporary room(s), like the den and basement (registers) if you want, we don't
  - <u>BUT</u> you'd better leave the rooms (registers) that we want to save for the guests untouched. "these rooms better look the same when we return!"
- Who hasn't heard this in their life?

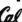

CS61C L11 Introduction to MIPS : Procedures II & Logical Ope (39)

Garcia, Spring 2013 © U

#### Parents leaving for weekend analogy (2/5)

- Kid now "owns" rooms (registers)
- Kid wants to use the saved rooms for a wild, wild party (computation)
- What does kid (callee) do?
  - Kid takes what was in these rooms and puts them in the garage (memory)
  - Kid throws the party, trashes everything (except garage, who ever goes in there?)
  - Kid restores the rooms the parents wanted saved after the party by replacing the items from the garage (memory) back into those saved rooms

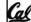

CS61C LTI Introduction to MIPS : Procedures II & Logical Ope (40)

# Parents leaving for weekend analogy (3/5)

- Same scenario, except <u>before</u> parents return and kid replaces saved rooms...
- Kid (callee) has left valuable stuff (data) all over.
  - Kid's friend (another callee) wants the house for a party when the <u>kid</u> is away
  - Kid knows that friend might trash the place destroying valuable stuff!
  - Kid remembers rule parents taught and now becomes the "heavy" (caller), instructing friend (callee) on good rules (conventions) of house.

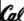

161C LTI Introduction to MIPS : Procedures II & Locked One (41)

Garda, Sorina 2013 © UCB

#### Parents leaving for weekend analogy (4/5)

- If kid had data in temporary rooms (which were going to be trashed), there are three options:
  - Move items directly to garage (memory)
  - Move items to saved rooms whose contents have already been moved to the garage (memory)
  - Optimize lifestyle (code) so that the amount you've got to shlep stuff back and forth from garage (memory) is minimized.
  - Mantra: "Minimize register footprint"
- Otherwise: "Dude, where's my data?!"

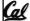

I Introduction to AUPS : Procedures II & Locked One (42)

Garcia, Sorina 2013 © U

#### Parents leaving for weekend analogy (5/5)

- Friend now "owns" rooms (registers)
- Friend wants to use the saved rooms for a wild, wild party (computation)
- What does friend (callee) do?
  - Friend takes what was in these rooms and puts them in the garage (memory)
  - Friend throws the party, trashes everything (except agrage)
  - Friend restores the rooms the kid wanted saved after the party by replacing the items from the garage (memory) back into those saved rooms

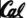

TATE IN Introduction to MINE - Procedure II & Localed Con Mile

Garcia, Sarina 2013 © UCB

# Shift Instructions (review) (1/4)

- Move (shift) all the bits in a word to the left or right by a number of bits.
  - Example: shift right by 8 bits0001 0010 0011 0100 0101 0110 0111 1000

0000 0000 0001 0010 0011 0100 0101 0110

• Example: shift left by 8 bits

0001 0010 0011 0100 0101 0110 0111 1000

0011 0100 0101 0110 0111 1000 0000 0000

# Shift Instructions (2/4)

- Shift Instruction Syntax:
  - 1 2,3,4
  - ...where
    - 1) operation name
    - 2) register that will receive value
    - 3) first operand (register)
    - 4) shift amount (constant < 32)
- MIPS shift instructions:
  - 1. **s11** (shift left logical): shifts left and <u>fills emptied bits</u> with <u>0s</u>
  - 2. sr1 (shift right logical): shifts right and fills emptied bits with 0s
  - 3. sra (shift right arithmetic): shifts right and fills emptied bits by sign extending

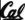

CS61C LTI Introduction to MIPS : Procedures II & Logical Ope (45)

Garrie Sadae 2003 A LIC

# Shift Instructions (3/4)

Example: shift right arithmetic by 8 bits

\$\frac{1}{2}\$\frac{0001}{2}\$ 0010 0011 0100 0101 0110 0111 1000

0000 0000 0001 0010 0011 0100 0101 0110

• Example: shift right arithmetic by 8 bits

1111 1111 1001 0010 0011 0100 0101 0110

Cal

Garda Sadao 2011

# Shift Instructions (4/4)

 Since shifting may be faster than multiplication, a good compiler usually notices when C code multiplies by a power of 2 and compiles it to a shift instruction:

a \*= 8; (in C)

would compile to:

\$11 \$\$0,\$\$0,3 (in MIPS)

- Likewise, shift right to divide by powers of 2 (rounds towards -∞)
  - remember to use sra

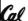

361C LTI Introduction to MIPS : Procedures II & Locked One (47)

Garda, Sorina 2013 © UC